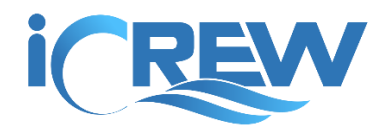

# New Features Bulletin

## March 24, 2018

## Athlete Session Check-in

Up until know, a coach would have to log onto iCrew and bring up a session's Check-In page to have athletes check into a session when they arrived at practice. But now, using GPS data, an athlete can check into a session on their own using their smart phone. Whether they're using the iCrew app or opening iCrew in a web browser, they can get checked in if their GPS coordinates indicate they are in proximity to your boathouse.

## Last Coxed Date

Along with a count of sessions since an athlete last coxed a boat, the date they last coxed is also now shown.

## Average watts in test results

When entering test results, you can now enter average watts too.

## Incident Report field to sessions

If you have any sort of incident occur during a session, you can now record the incident details in iCrew.

## More info added to sessions list page

The sessions list page now includes more information including start time, location, and can list all sessions across all teams.

#### More info added to teams list page

The teams list page now includes more information including coach's names, default session title, and more.

#### Include members from other teams when creating a session

When creating a single session, you may now include members from other teams in your organization.

## Calendar tile color for regattas

The calendar tile for a regatta is now always red.

# Permission differences between coaches and admins

There is a document that now explains the differences in iCrew permissions between coaches, assistant coaches, admins, and assistant admins. Click the ? icon on the Coaches & Coxswains page to view the document.

# Making session line-ups public

Now when you click the **Done** button on the line-ups page, you'll have an option to make the line-ups public.

# Weather info on Today page

Weather information is now available at the top of the **Today** page.

# Sort sequence of tiles on line-ups page

Rower's tiles on the line-ups page are now organized by side preference (port/starboard/either).